## PRESENTERS

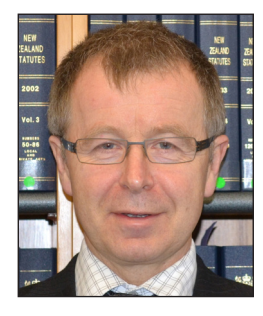

### **The Hon Justice Forrest Miller, Court of Appeal, Wellington**

Justice Forrest Miller joined Chapman Tripp Wellington in 1984, becoming a partner in 1987. He was appointed to the High Court Bench in 2004 and to the Court of Appeal in 2013.

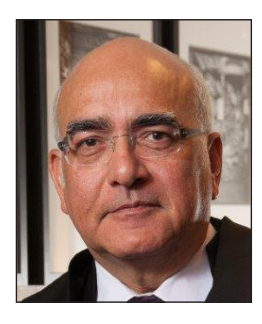

#### **The Hon Justice Pheroze Jagose, High Court, Auckland**

After 21 years with Chapman Tripp in Wellington, Justice Pheroze Jagose retired from the partnership and moved to the separate bar in February 2016. He was appointed to the High Court in July 2017.

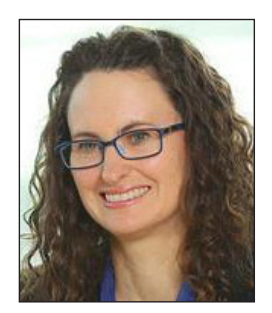

#### **Bronwyn McKinlay, Barrister, Auckland**

Bronwyn has over 24 years of litigation experience which includes representing clients and assisting senior counsel with interlocutory hearings, trials and appeals. She has a detailed knowledge of legal technology. Bronwyn has been involved in the development of the Senior Courts Electronic Documents Protocol since 2014 and was a co-author and presenter of the previous NZLS CLE seminars on this topic.

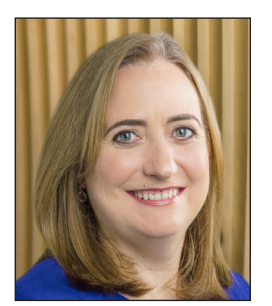

#### **Laura O'Gorman, Bankside Chambers, Auckland**

Laura is a barrister with over 23 years of experience in a broad range of commercial litigation. Throughout her career Laura has maintained a special interest in technology, being an early adopter of tools to make litigation more efficient and effective. She co-presented the NZLS CLE seminar on "Electronic Discovery" in 2009, the NZLS CLE Seminar on "New Discovery Rules" in 2011 and was a panel presenter at LawFest 2017 and 2018. Laura has been a member of the Rules Committee since 2013.

*The statements and conclusions contained in this booklet are those of the author(s) only and not those of the New Zealand Law Society. This booklet has been prepared for the purpose of a Continuing Legal Education course. It is not intended to be a comprehensive statement of the law or practice, and should not be relied upon as such. If advice on the law is required, it should be sought on a formal, professional basis.*

Cover and text stocks used in this publication are from Forestry Stewardship Council certified mills, manufactured under the environmentally responsible paper manufactured environmental management system ISO 14001, using pulp from well managed forests and other controlled sources.

# **CONTENTS**

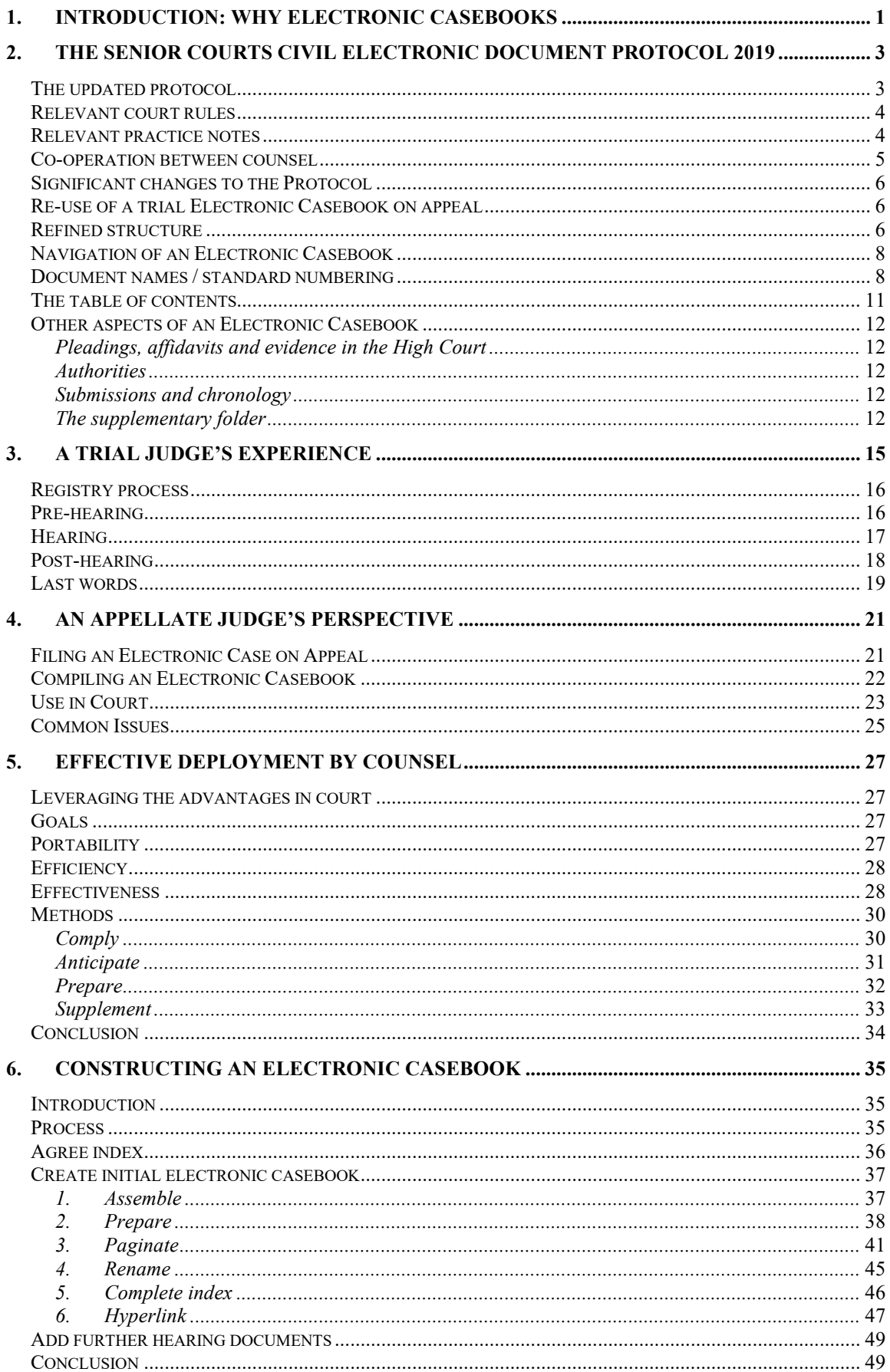

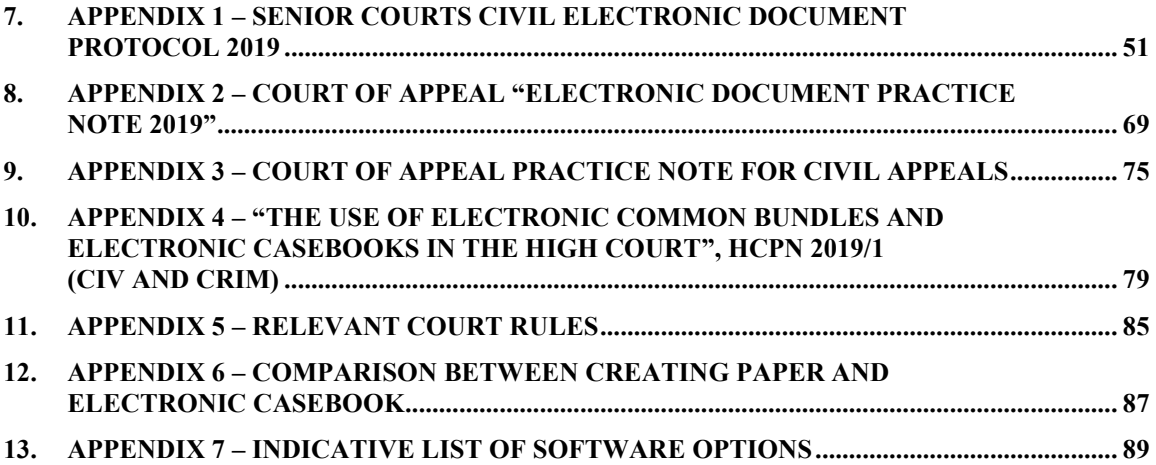